Лекция 12 Приложение с нуля до прототипа за 3? часа

#### План

Проектирование Модели Фронт Логика

## Проблема

- Очень много вопросов
- Вопросы часто повторяются
- Вопросы достаточно простые и специфичные для технологии/курса
- Уходит много времени на ответы
- Знания не распространяются

#### Решение

- Кастомный сервис вопросов и ответов
- Авторизация пользователей
- Можно задать вопрос. Можно получить ответ.

#### Технологии

- Rails
- Postgres
- Bootstrap
- Slim

## Как выглядит сайт?

Login

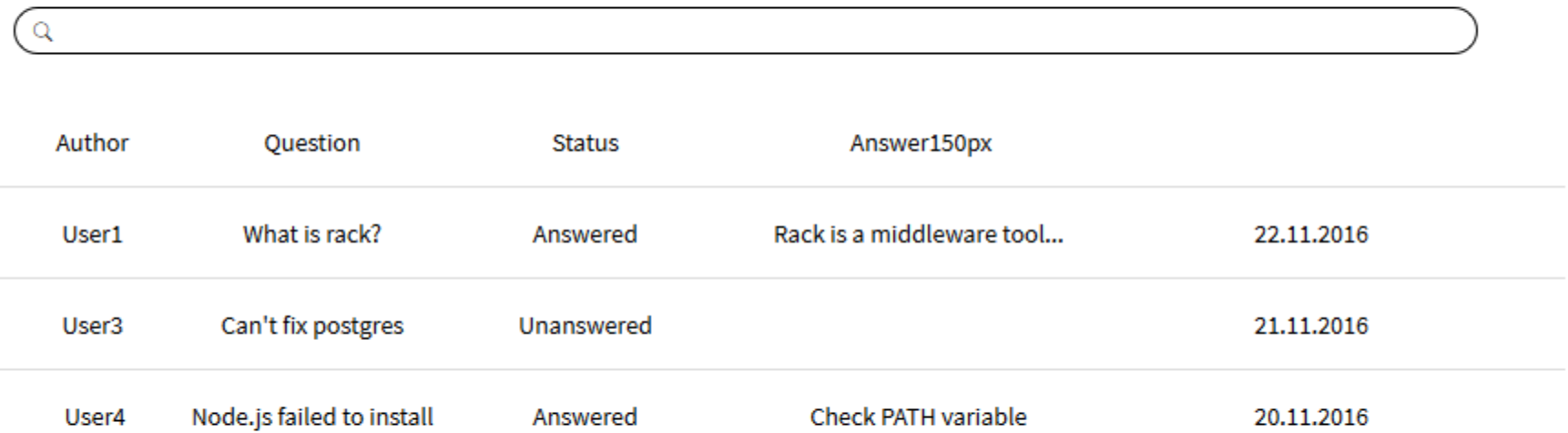

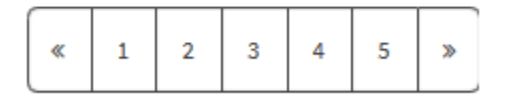

## Страница вопроса

Не могу выполнить миграцию, выпадает ошибка...  $\begin{array}{c} \begin{array}{c} \bullet \\ \bullet \end{array} \\ \begin{array}{c} \end{array} \\ \begin{array}{c} \end{array} \end{array}$  $+1$  $+1$ F...

Допишите bundle exec

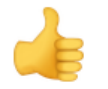

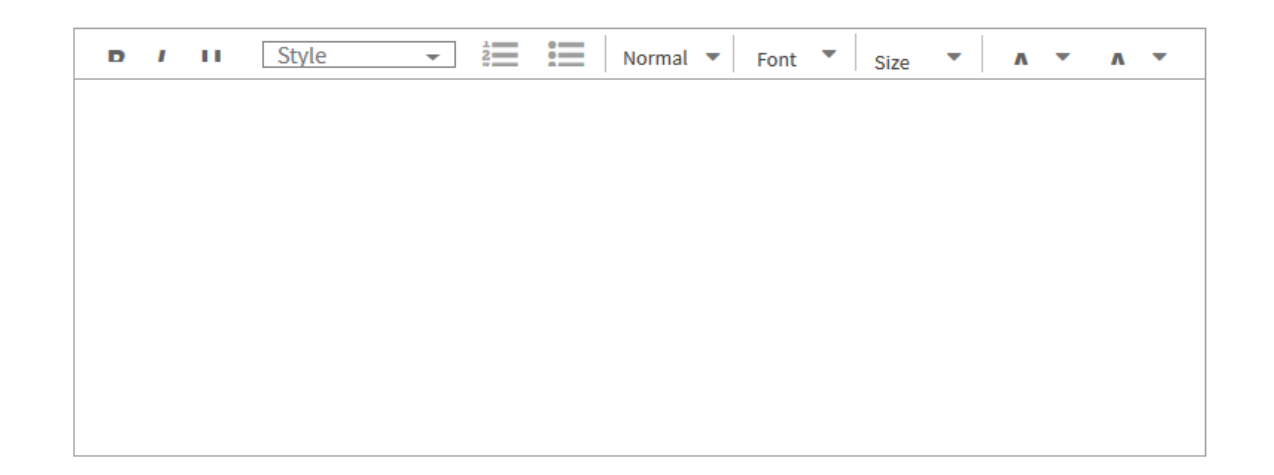

## Проверяем SLIM

# app/views/home/index.html.slim

 $=2+2$ 

#### No template for interactive request

#### HomeController#index is missing a template for request formats: text/html

#### NOTF!

Unless told otherwise, Rails expects an action to render a template with the same name, contained in a folder named after its controller. If this controller is an API responding with 204 (No Content), which does not require a template, then this error will occur when trying to access it via browser, since we expect an HTML template to be rendered for such requests. If that's the case, carry on.

## Добавляем гем

- 1. Записать в Gemfile
- 2. Выполнить bundle install

## Проектируем БД

- Questions has many Answers
- Answers belongs to Question
- Comments belongs to ???

#### Пишем миграции

```
create_table :questions do |t|
  t.text :title
  t.text :body
```

```
t.timestamps
end
```

```
create_table :answers do |t|
  t.text :title
  t.text :body
```

```
t.timestamps
end
```
*create\_table* **:posts do** |*t*| *t*.text **:title** *t*.text **:body** *t*.string **:type**

*t*.timestamps **end**

*create\_table* **:users do** t.string **:login** t.string **:password**

t.timestamps **end**

*create\_table* **:comments do** t.string **:text**

t.timestamps **end**

#### **class** *Post* < *ApplicationRecord* **end**

**class** *Question* < *Post has\_many* **:answers end**

**class** *Answer* < *Post belongs\_to* **:question end**

```
Specs
```

```
require "test_helper"
require "minitest/autorun"
```

```
describe Post do
  it 'can not have empty title' do
    _(Question.create(title: nil, body: 'some text').valid?).must_equal false
  end
```

```
it 'can not have empty body' do
    _(Question.create(title: 'some text').valid?).must_equal false
  end
end
```
#### Выполняем тесты

Migrations are pending. To resolve this issue, run:

rails db:migrate RAILS\_ENV=test

Process finished with exit code 1

### Seeds

```
user1 = User.create(login: 'User_1')
user2 = User.create(login: 'User_2')
Question.create(title:'Не могу установить Rails!'
, 
                 body: 'Выпадает странная ошибка'
, 
                user: user1)
question = Question.create(title:'Помогите с вебпакером'
, 
                 body: 'Я просто не знаю, зачем он нужен'
, 
                user: user2)
question.answers.create(body: 'Webpacker собирает ассеты.
'
, 
                user: user1)
```
### Первая версия контроллера

**class** *QuestionsController* < *ApplicationController*

**def** *index* **@questions** = *Question*.all.*order(***:created\_at***)* **end**

```
Первая версия view
table
  -@questions.each do |q|
    tr
      td
        =q.user.login
      td
        = q.title
      td
        = q.created_atUser 1 He могу установить Rails! 2019-11-27 15:21:45 UTC
User 2 Помогите с вебпакером 2019-11-27 15:21:45 UTC
```
#### Локализация

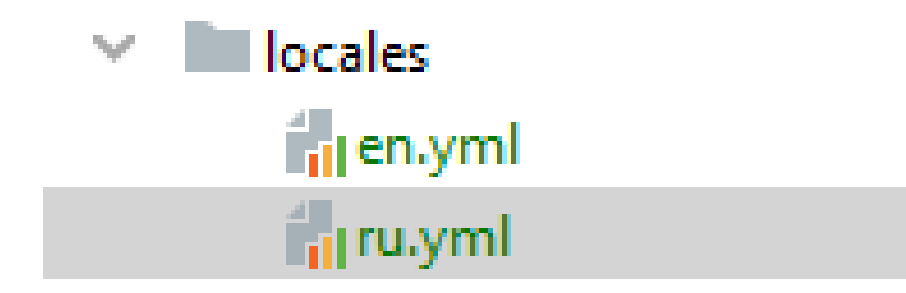

## config.i18n.default\_locale = **:***'***ru***'*

**en**: **hello**: **"Hello world" ru**: **hello**: **"Привет, Мир"**

## Вторая версия view

#### *t***able**

- *t***h** =*t* **:author**
- *t***h** =*t* **:question**

```
th =t :date
```
# -**@questions**.each **do** |*q*|

```
tr
  td =q.user.login
```

```
td =q.title
```

```
td =q.created_at
```
**Bonpoc** Автор Дата User\_1 Не могу установить Rails! 2019-11-27 15:21:45 UTC User 2 Помогите с вебпакером 2019-11-27 15:21:45 UTC

#### Нужно сделать ссылки

*Rails*.application.routes.draw **do** *root* **to**: *'***questions#index***' resources* **:questions**, **only**: *[***:index**, **:show***]* **end**

#### *t***able**

**…**

#### -**@questions**.each **do** |*q*| *t***r** *t***d** =*link\_to q*.title, *q*

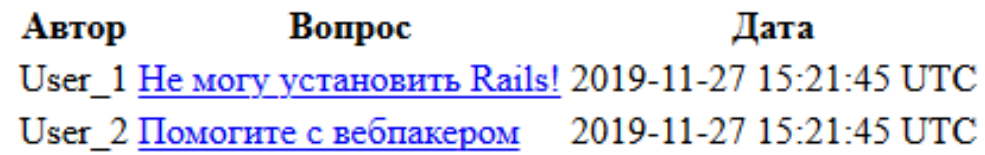

```
CSS
```
Автор

```
.container {
 display: flex;
 align-items: center;
 justify-content: center;
}
```
Вопрос

```
.container div {
 width: 100px;
 height: 100px;
}
```
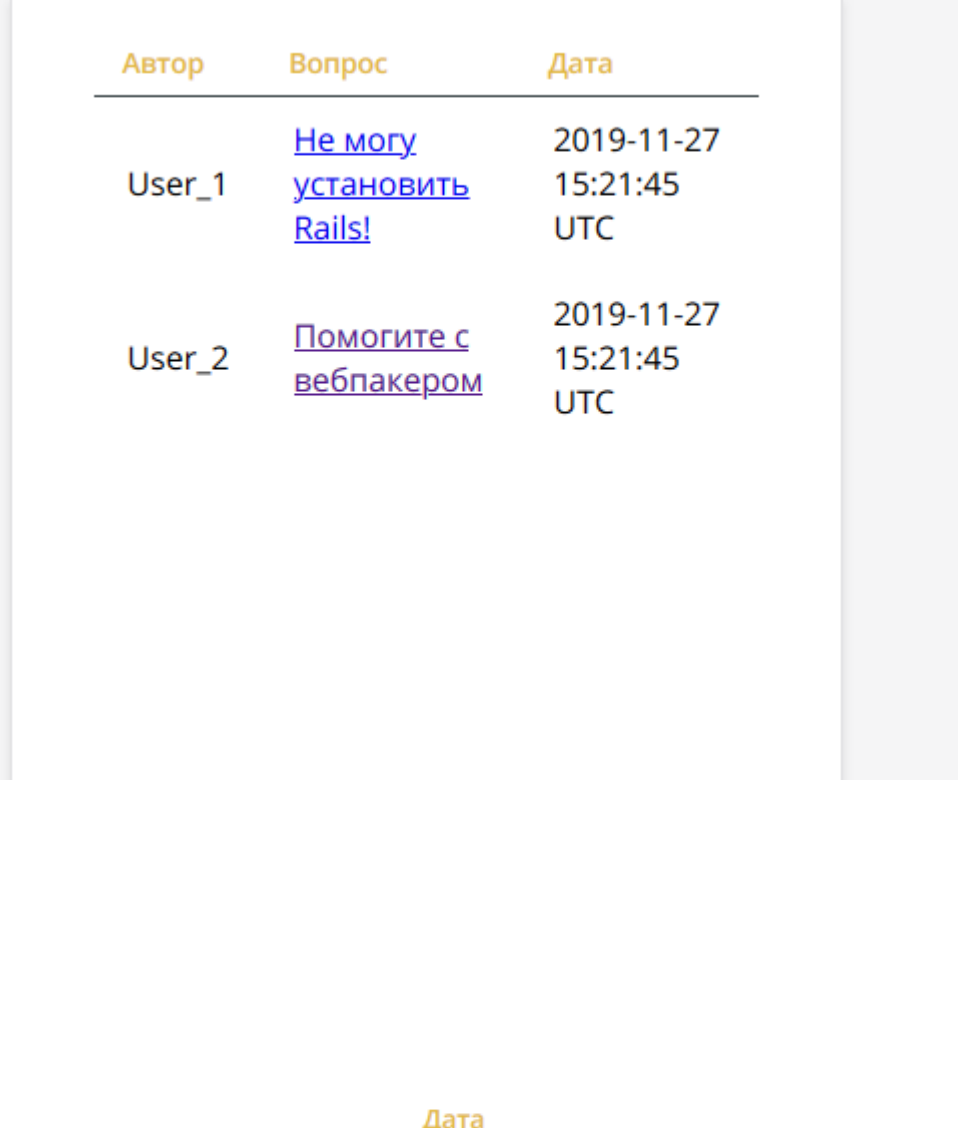

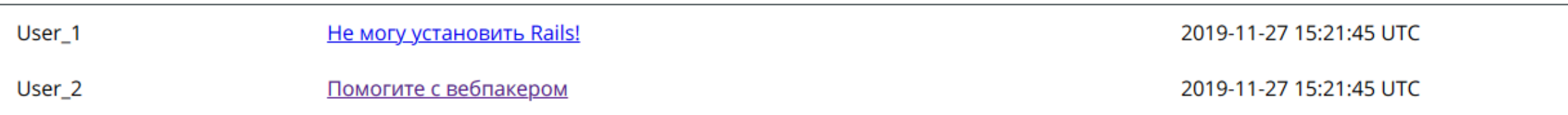

#### Нужно добавить статусы и ответ

**def** *answered?* answers.size  $> 0$ **end**

**def** *top\_answer* answers.last **end**

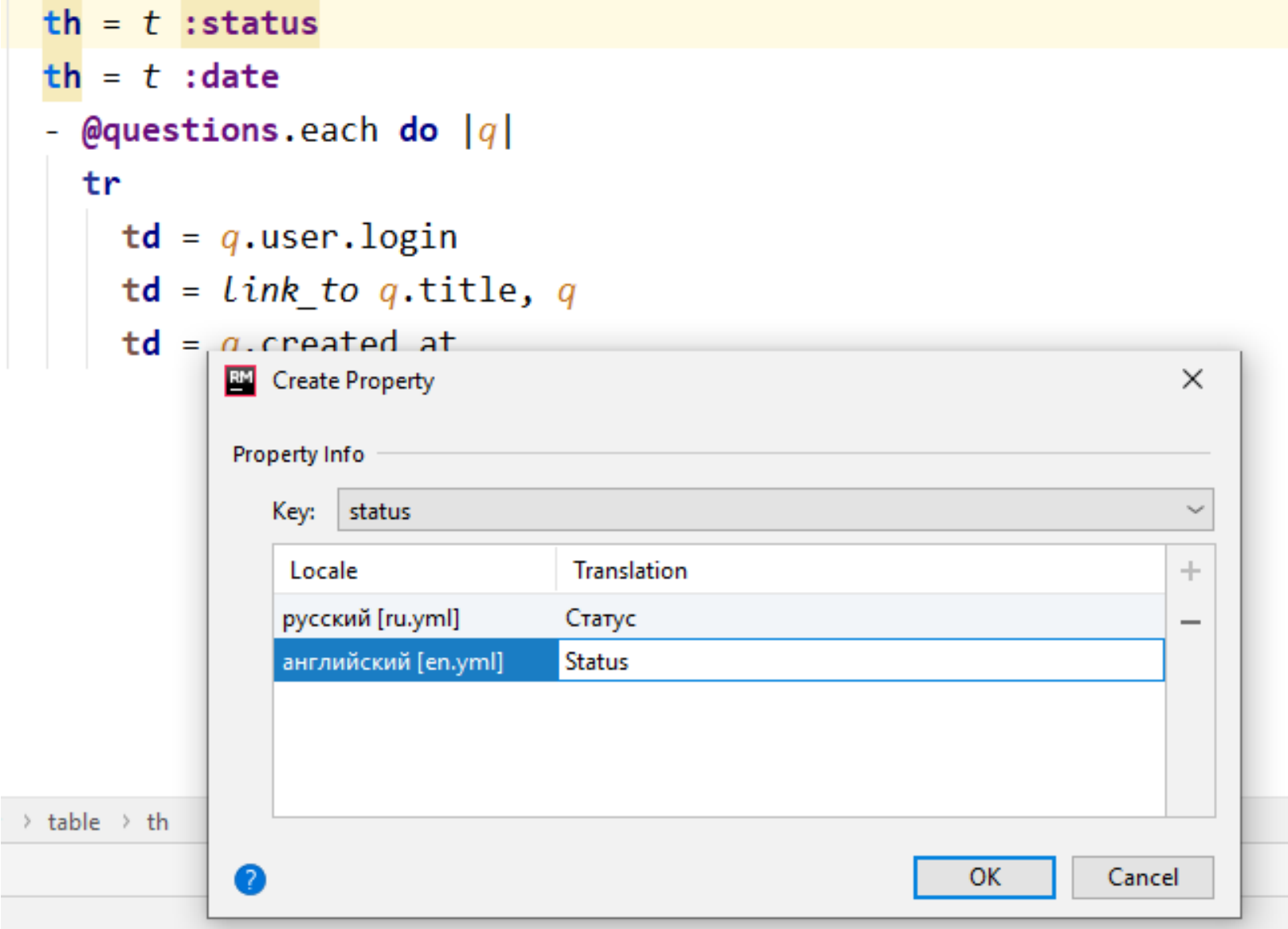

### Пора деплоить!

- Определиться с требованиями к серверу и CI
- Оценить возможности
- Можно разделить задачи на разные службы

## Asset Pipeline

- Собирает JS и CSS в bundle
- Отмечает при помощи fingerprint

### Куда положить ассеты?

- app/assets пишите сами, именно для этого приложения
- lib/assets пишите сами, используете в нескольких приложениях
- vendor/assets пишите не сами

images, javascripts, stylesheets

## Где брать ассеты?

- Фреймворки
- Шаблоны

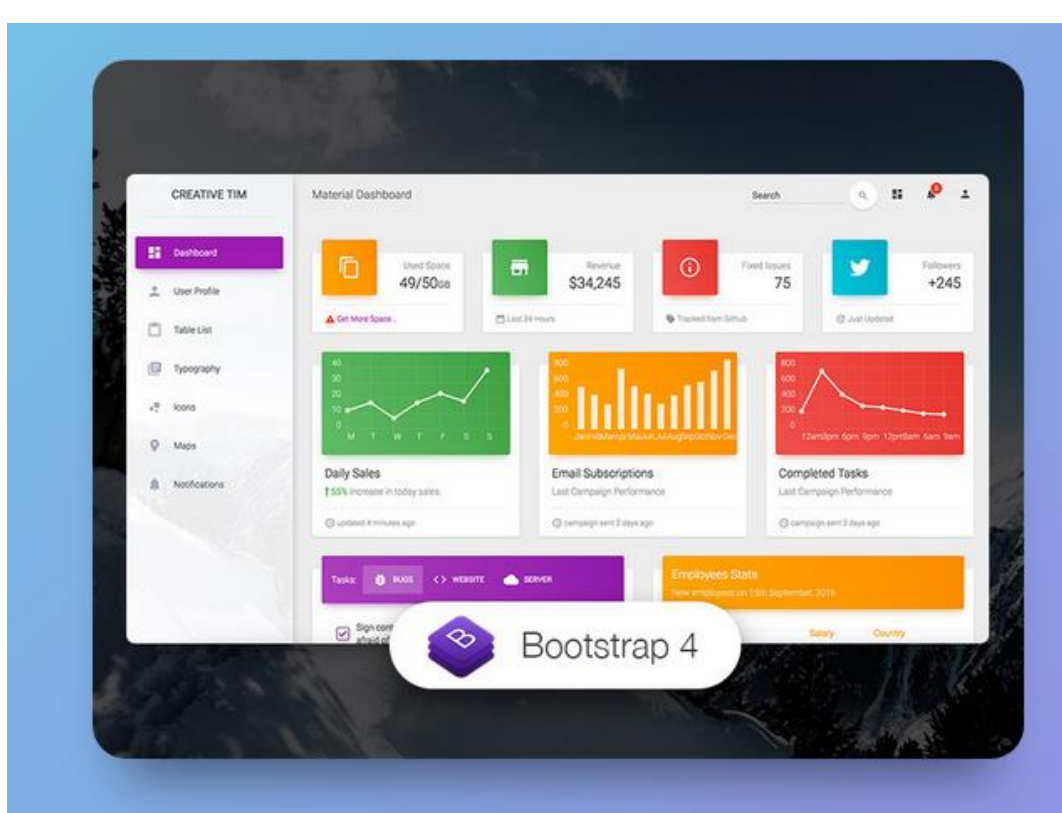

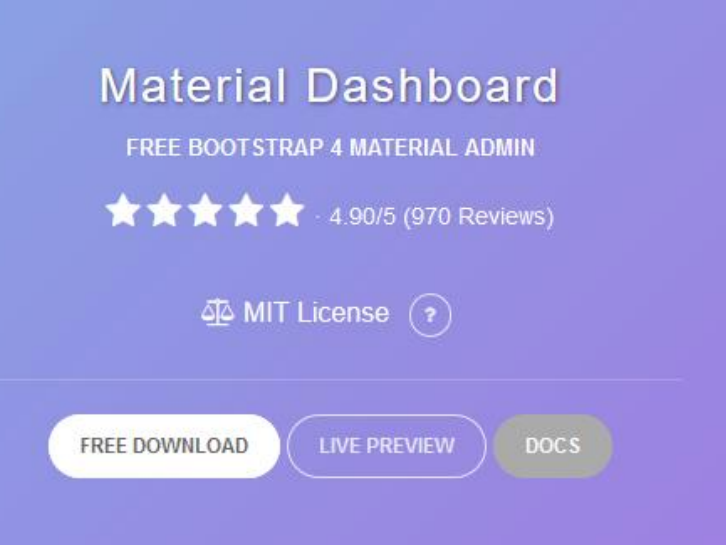

#### Подключаем в приложение

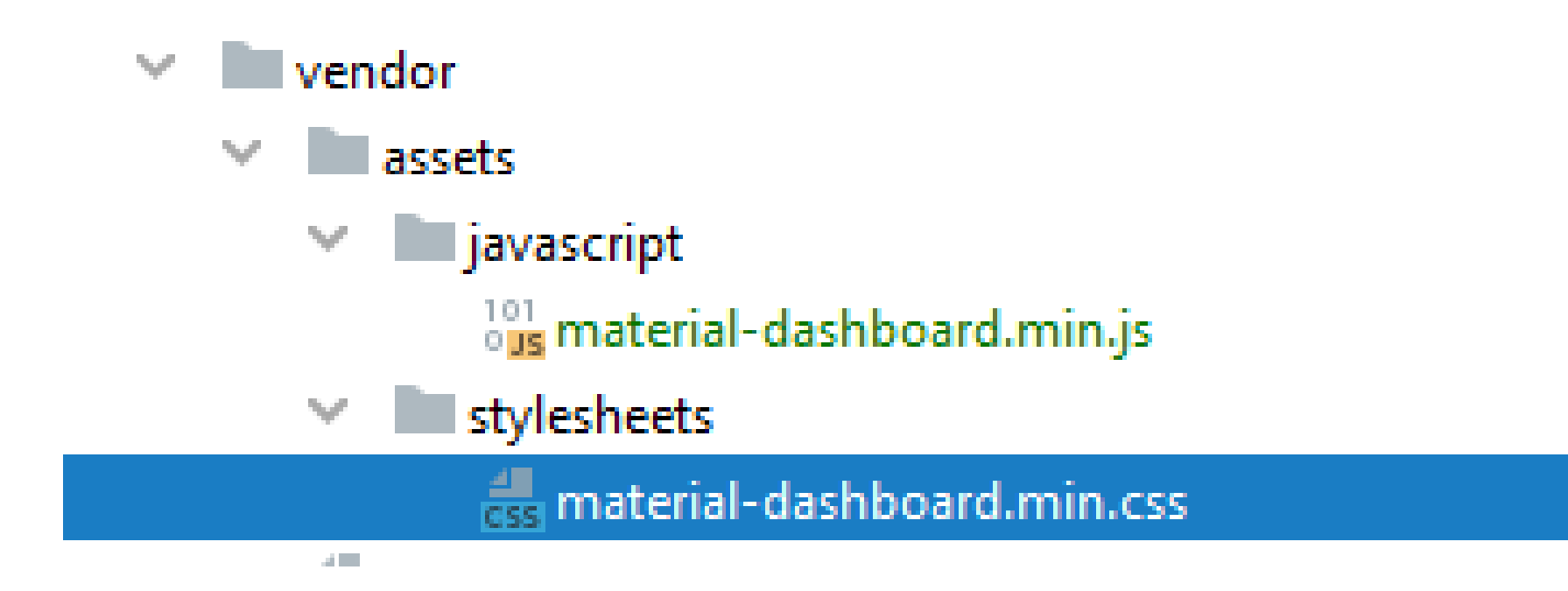

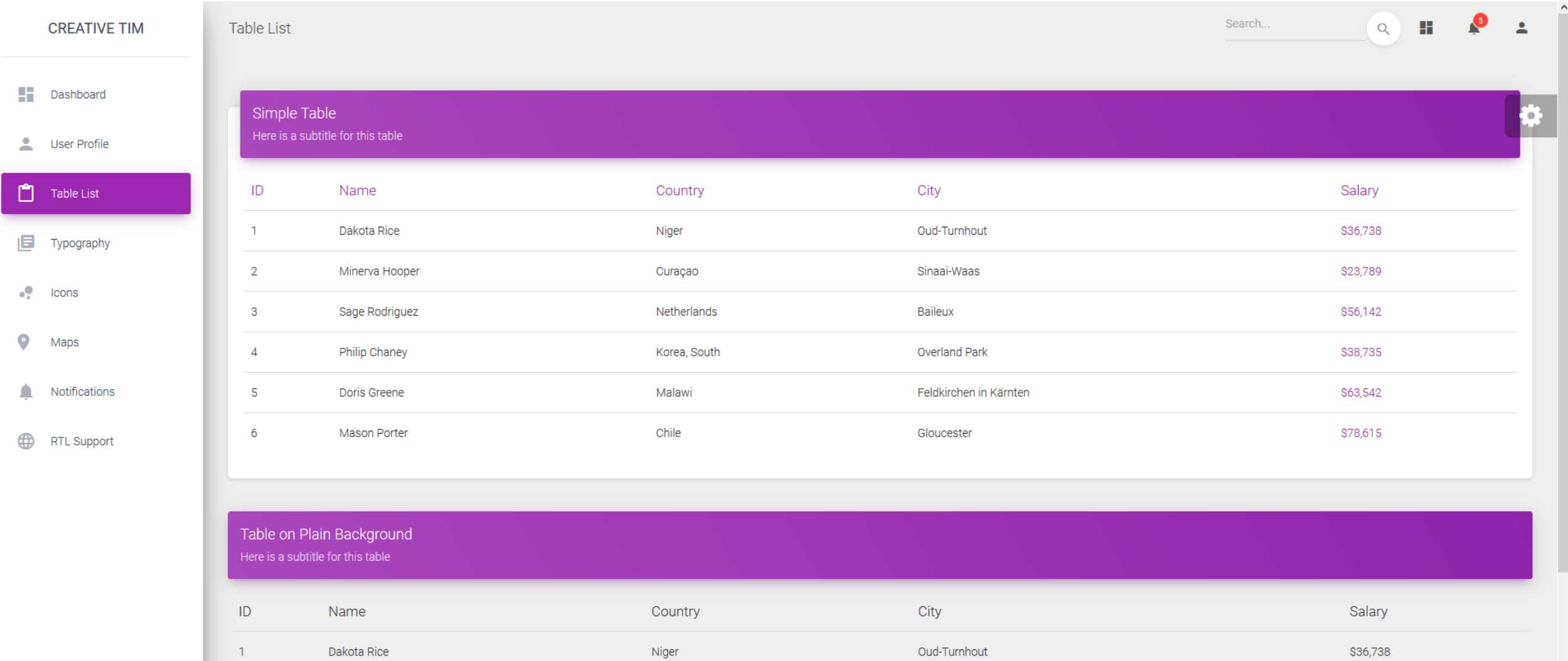

Curaçao

Netherlands

Koron Douth

Sinaai-Waas

Overland Dark

Baileux

\$23,789

\$56,142

000 ZOF

 $\bar{\mathbf{v}}$ 

 $2^{\circ}$ 

 $\mathbf{3}$ 

Minerva Hooper

Sage Rodriguez

Dhilin Obeneu

## Могут быть проблемы!

Frror: Cannot find module 'material-dashboard.min'

Сценарий из «http://localhost:3000/assets/js/core/jquery.min.js» был загружен, хотя его МІМЕ-тип («text/html») не является допустимым для JavaScript. [Подробнее]

Загрузка <script> по адресу «http://localhost:3000/assets/js/core/jquery.min.js» не удалась.

Сценарий из «http://localhost:3000/assets/js/core/bootstrap-material-design.min.js» был загружен, хотя его МІМЕ-тип («text/html») не является допустимым для JavaScript. [Подробнее]

Сценарий из «http://localhost:3000/assets/js/plugins/perfect-scrollbar.jquery.min.js» был загружен, хотя его МІМЕ-тип («text/html») не является допустимым для JavaScript. [Подробнее]

Сценарий из «http://localhost:3000/assets/js/plugins/moment.min.js» был загружен, хотя его MIME-тип («text/html») не является допустимым для JavaScript. [Подробнее]

Сценарий из «http://localhost:3000/assets/js/plugins/sweetalert2.js» был загружен, хотя его МІМЕ-тип («text/html») не является допустимым для JavaScript. [Подробнее] А

Сценарий из «http://localhost:3000/assets/js/plugins/jquery.validate.min.js» был загружен, хотя его МІМЕ-тип («text/html») не является допустимым для JavaScript. [Подробнее]

Сценарий из «http://localhost:3000/assets/js/plugins/jquery.bootstrap-wizard.js» был загружен, хотя его МІМЕ-тип («text/html») не является допустимым для JavaScript. [Подробнее]

Сценарий из «http://localhost:3000/assets/js/plugins/bootstrap-selectpicker.js» был загружен, хотя его МІМЕ-тип («text/html») не является допустимым для JavaScript. [Подробнее]

A Cueнарий из «http://localhost:3000/assets/is/plugins/bootstrap-datetimepicker.min.is» был загружен, хотя его MIME-тип («text/html») не является допустимым для JavaScript, [Подробнее]

# Webpacker?

- Webpacker ищет модули в node modules
- yarn add добавляет модуль
- **yarn remove** удаляет модуль

## Пишем OAuth сами

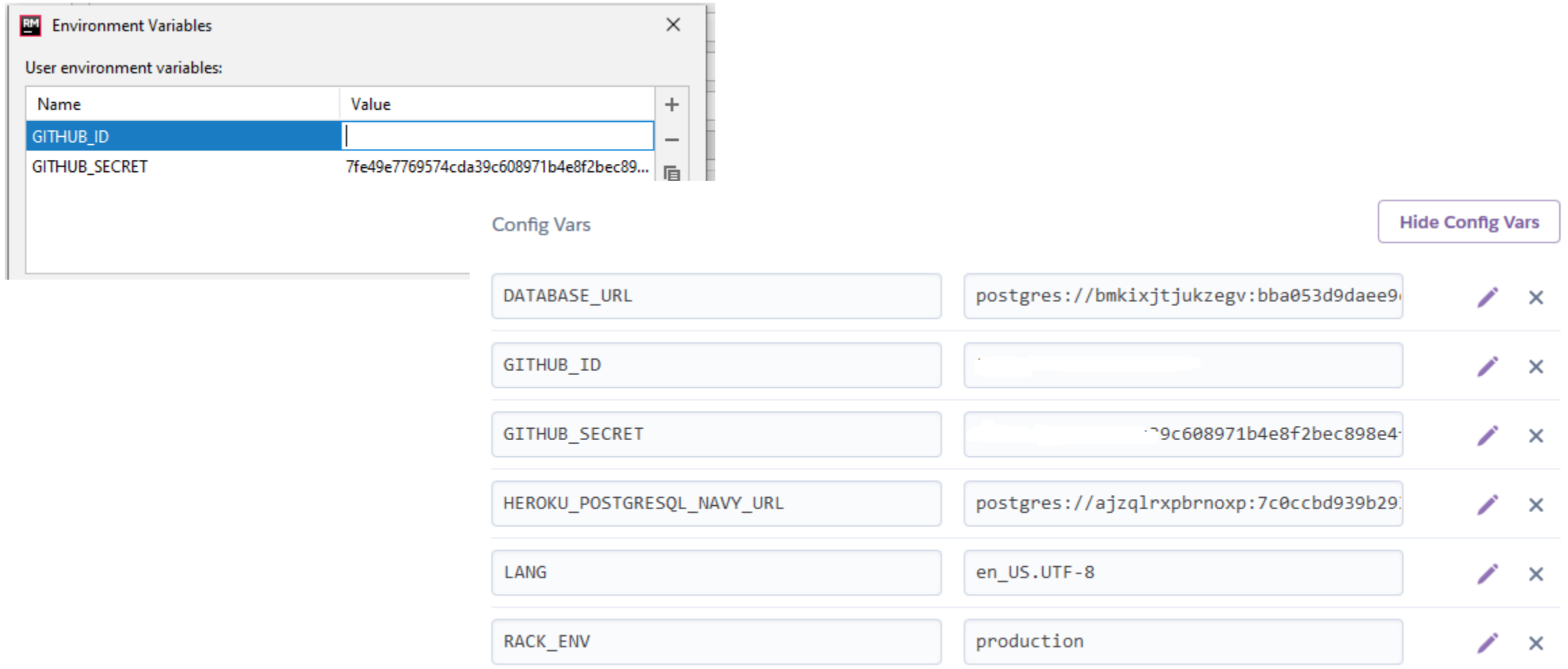

### Общая схема

- Отправить пользователя на сайт сервиса
- Пользователь разрешает доступ
- Получить пользователя обратно с каким-то кодом
- Обменять код на токен
- Использовать токен для получения информации

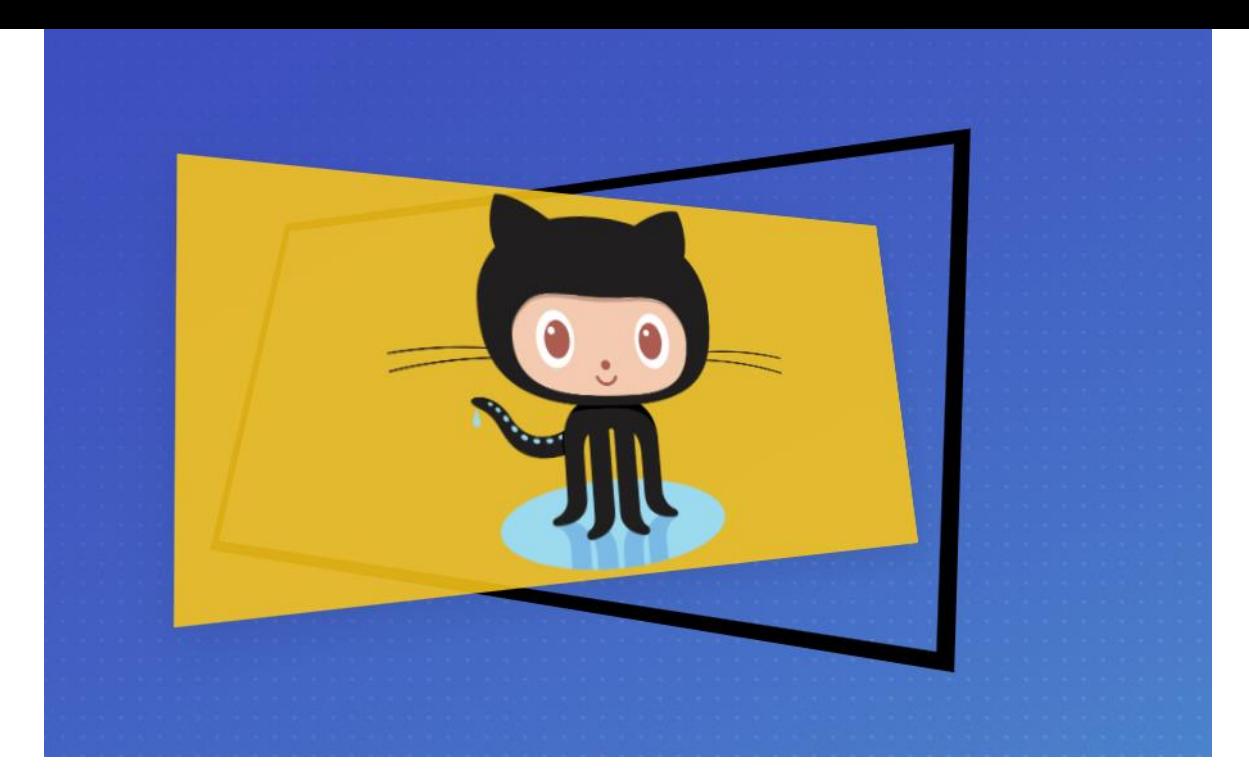

#### *.***wrapper** *.***card id= 'enter' javascript:** let *element* = *document*.getElementById*(***'enter'***)*; *element*.addEventListener*(***'click'** , **function***() { window*.**location** =**'/auth/new'** *}*, **false***)*;

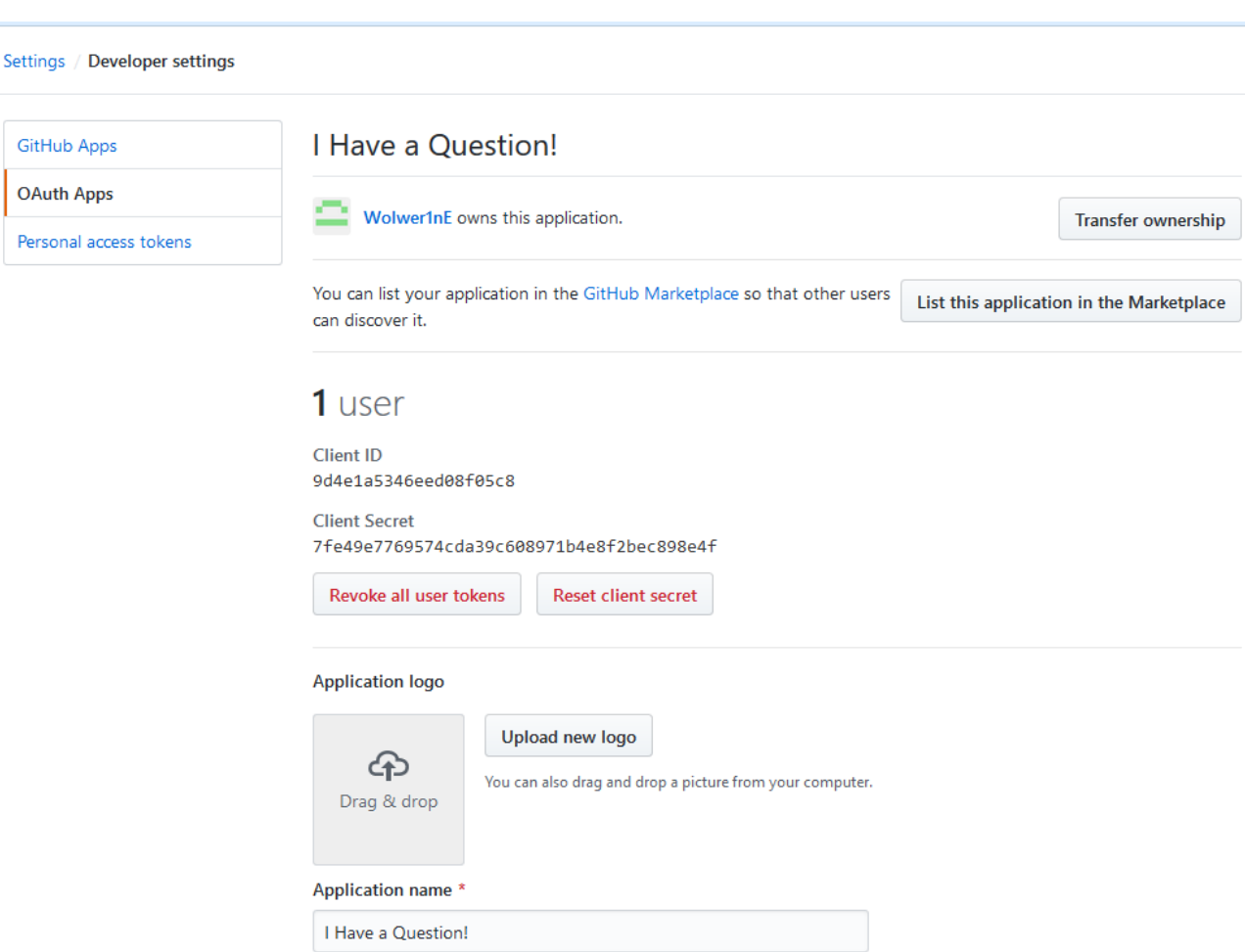

#### **def** *new*

*redirect\_to*

*"***https://github.com/login/oauth/authorize?client\_id=***#{ENV['***GITHUB\_ID***']}"*+ *"***&scope=read:user&state=***#{SecureRandom*.hex*}"*+ *"***&redirect\_uri=***#{*auth\_github\_url*}"*

```
def get_user_data
  return {login: 'test_user'} if Rails.env == 'development'
  request_params = {client_id: ENV['GITHUB_ID'],
                    client_secret: ENV['GITHUB_SECRET'],
                    code: params[:code],
                    state: params[:state]}
  response = RestClient.post 'https://github.com/login/oauth/access_token', request_params
  data = response.body.split('&').map {|x| x.split('=')}.to_h
  user_response = RestClient.get 'https://api.github.com/user'
, 
                             {Authorization: "token #{data['access_token']}"}
  JSON.parse(user_response.body).symbolize_keys
end
```

```
def github
  user_data = get_user_data
  user = User.find_by_login user_data[:login]
  if user.nil?
   user = User.create(login: user_data[:login], 
                   avatar_url: user_data[:avatar_url])
  end
  session['user'] = user.id
  redirect_to '/'
```
**end**

*before\_action* **:get\_user**

*private*

```
def get_user
  @current_user = User.find_by_id(session[:user])
  redirect_to auth_path unless @current_user.present?
end
```
# Пишем форму для создания вопросов

#### *.***block**

```
= form_with model: Question.new do |f|
 = label_tag(t :title)
  div.field
    = f.text_field :title, class: "input"
  br
  div.fields
    = f.rich_text_area :body
  br
  div.actions
    = f.submit class: "btn btn-1 btn-1e reversed"
```
### RichText?

# **class** *Question* < *Post validates* **:title**, **presence**: **true** *has\_many* **:answers** *has\_rich\_text* **:body** *accepts\_nested\_attributes\_for* **:answers**

## ActionText

rails action text:install

```
def change
  create_table :active_storage_blobs do |t|
  end
```
*create\_table* **:active\_storage\_attachments do** |*t*| **end**

**end**

# *.***white-box** *h***4** = **@question**.title *.***question** == **@question**.body -**@question**.answers.each **do** |*a*| *.***answer** = *"#{a*.user.login*}"* ==*a*.body

#### =*form\_for Answer*.new **do** |*f*| *d***iv.fields**

```
= f.rich_text_area :body
=hidden_field_tag :question_id, @question.id
div.actions
```
= *f*.submit **class**: *"***btn btn-1 btn-1e reversed***"*

#### **def** *create*

```
answer_params = params[:answer]
question = Question.find_by_id(params[:question_id])
question.answers.create(title: answer_params[:title],
                        body: answer_params[:body],
                        user: @current_user)
```

```
redirect_to question
```
#### **end**

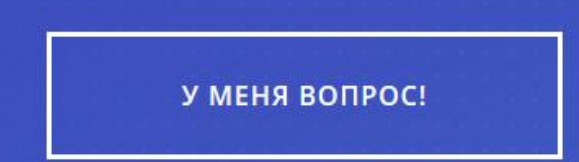

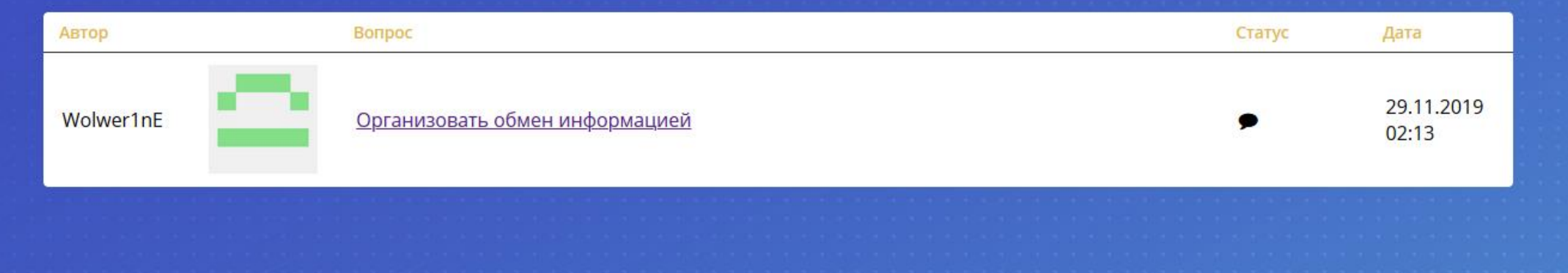

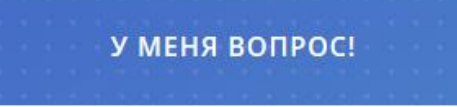